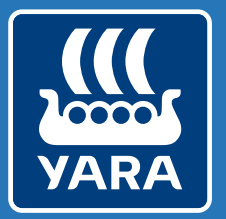

Knowledge grows

## **Atfarm**

Arbeta med flera fält samtidigt

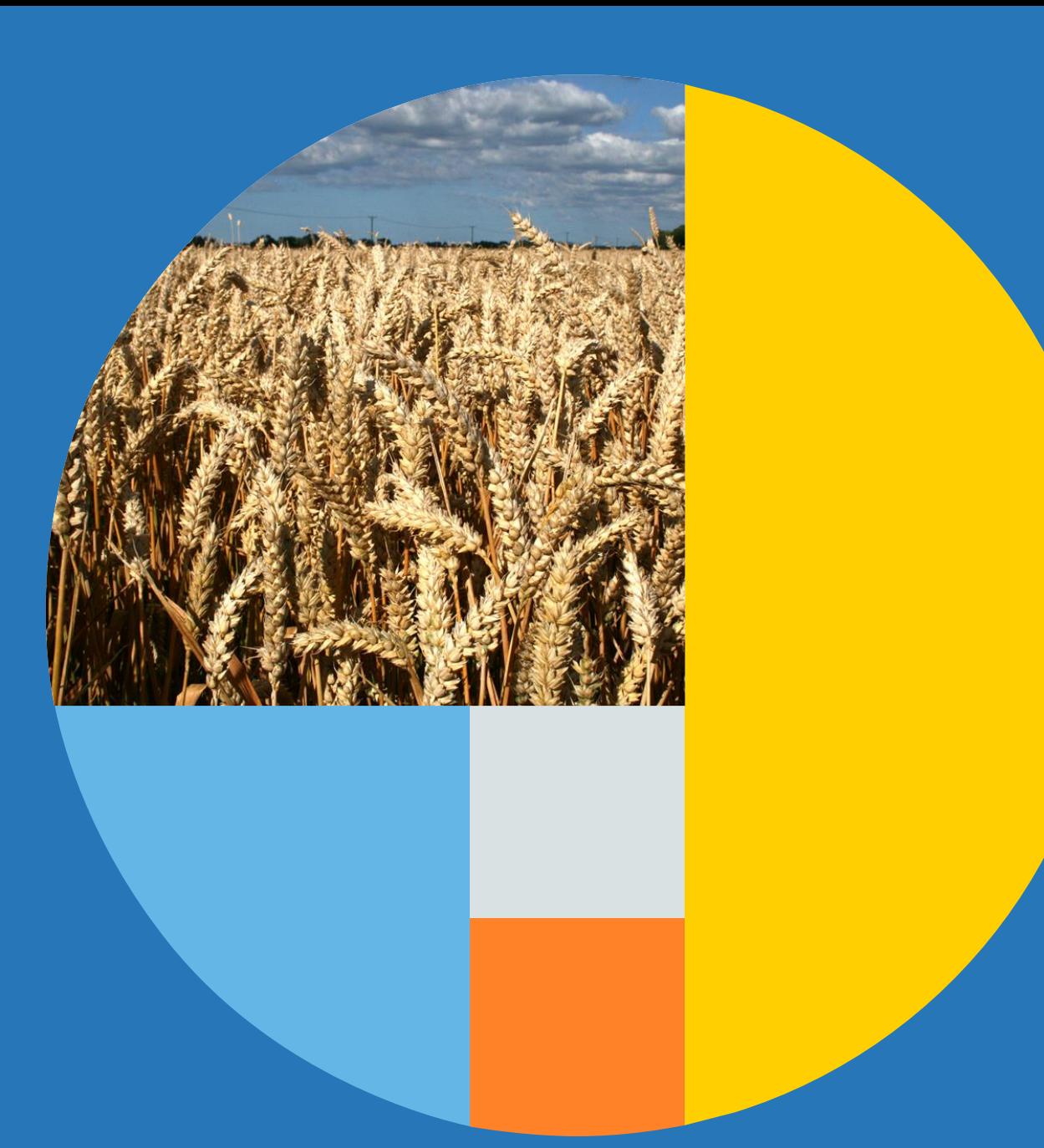

## **Ändra gröda på flera fält samtidigt**

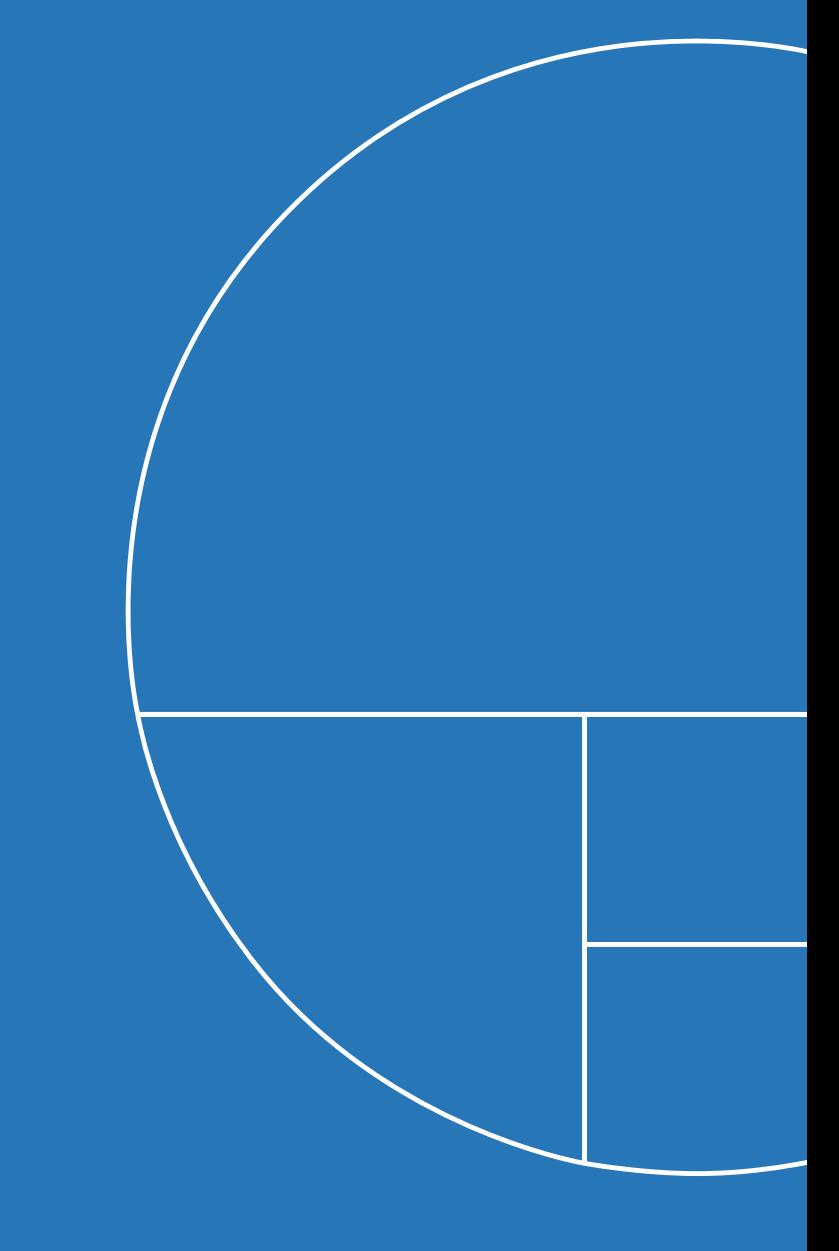

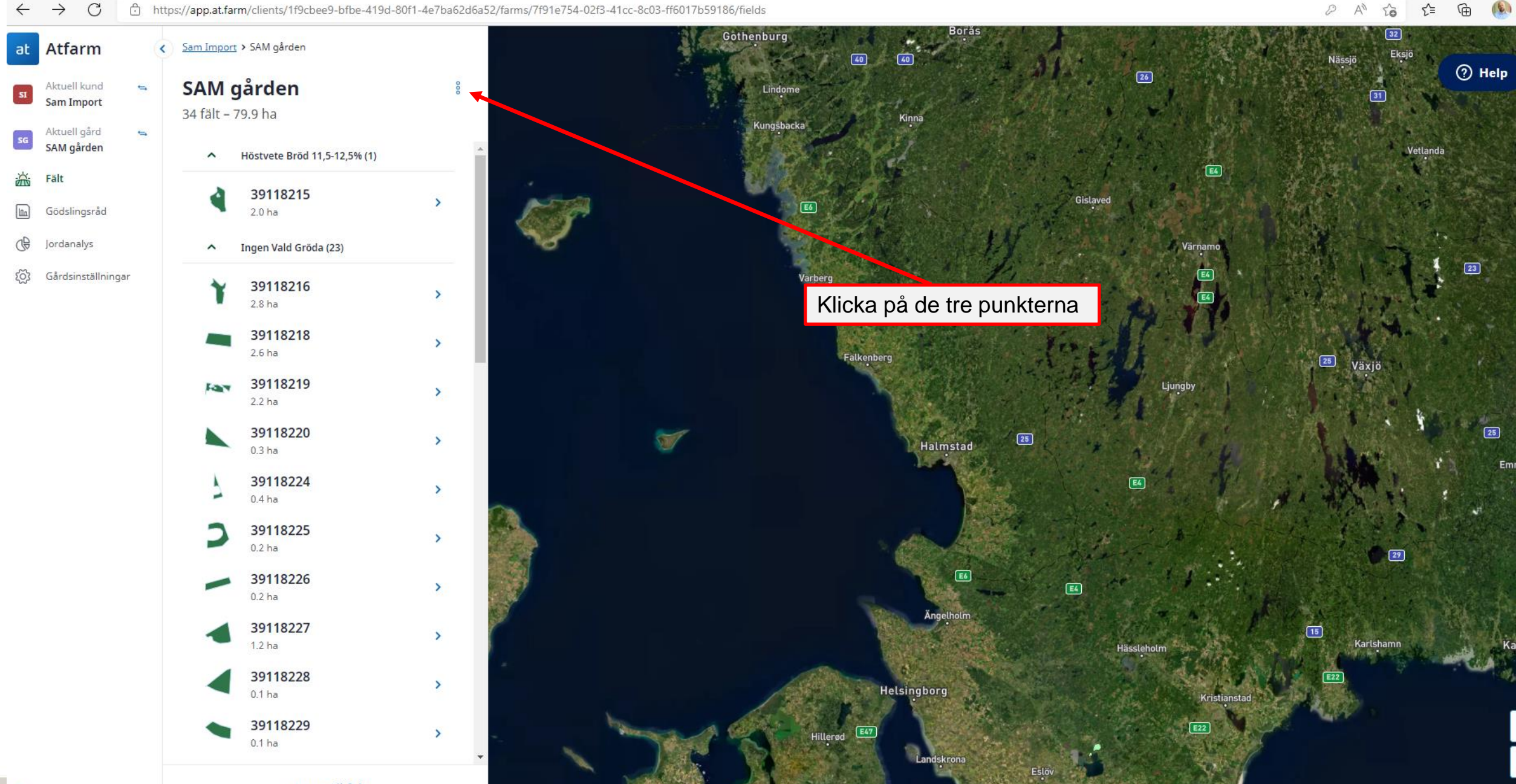

 $\boxed{E6}$ 

+ Lägg till fält

**O** mapbox

 $\circ$ 

**YARA** 

Konto

© Mapbox © OpenStreetMap Improve this ma

https://app.at.farm/clients/1f9cbee9-bfbe-419d-80f1-4e7ba62d6a52/farms/7f91e754-02f3-41cc-8c03-ff6017b59186/fields  $\rightarrow$ C  $\bigoplus$  $\leftarrow$ 

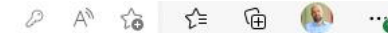

![](_page_3_Figure_2.jpeg)

**YARA** 

![](_page_4_Figure_0.jpeg)

**YARA** 

![](_page_5_Figure_0.jpeg)

![](_page_6_Figure_0.jpeg)

## **Radera ett eller flera fält**

![](_page_8_Picture_0.jpeg)

 $\boxed{E6}$ 

+ Lägg till fält

**O** mapbox

 $\circ$ 

**YARA** 

Konto

© Mapbox © OpenStreetMap Improve this ma

https://app.at.farm/clients/1f9cbee9-bfbe-419d-80f1-4e7ba62d6a52/farms/7f91e754-02f3-41cc-8c03-ff6017b59186/fields  $\rightarrow$ C ⊕  $\leftarrow$ 

![](_page_9_Figure_1.jpeg)

![](_page_9_Figure_2.jpeg)

![](_page_10_Figure_0.jpeg)

![](_page_11_Figure_0.jpeg)

**ARA**